# Image Segmentation for Platypuses in Nature

TEAM 18: JONATHAN HARVEY

#### **CVAT: Computer Vision Annotation Tool**

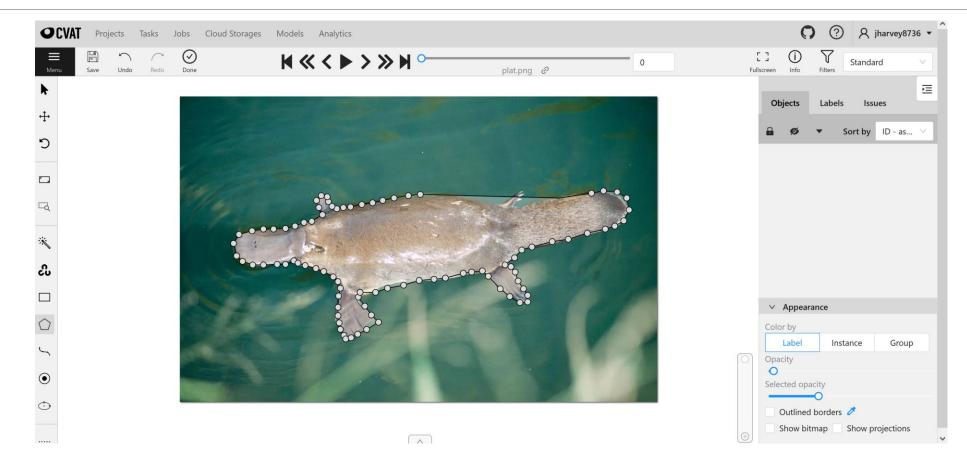

# Original Image Ground Truth Image

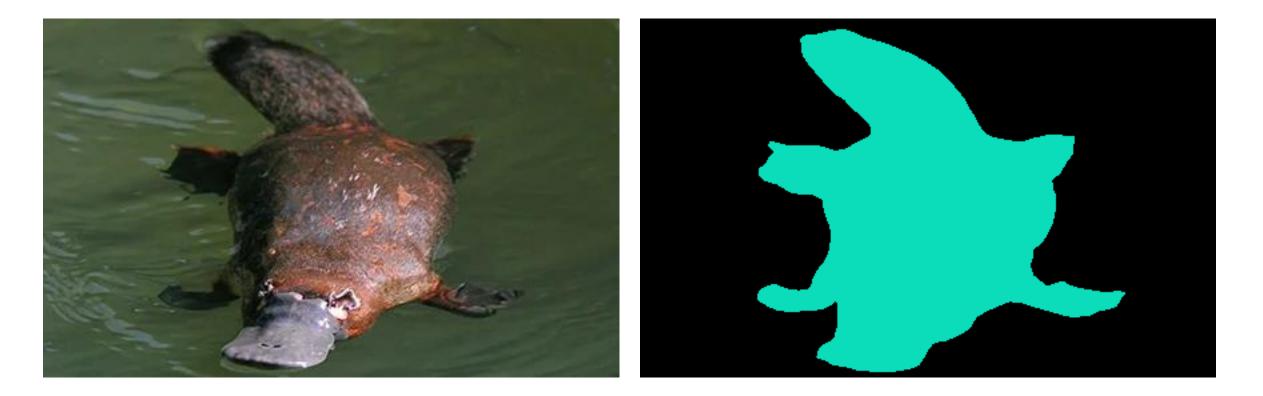

## Problem

There is not enough data to train a good network from scratch.

# Solution: Transfer Learning w/ Fine Tuning

Use pre-trained model weights instead of randomly initializing model weights

Train the model on the new data

Use a low learning rate to avoid overfitting since a lot of training has already been done

# DeepLabv3 from Google

ResNet-50 ResNet-101

MobileNet-V3

model = torch.hub.load('pytorch/vision:v0.10.0', 'deeplabv3\_resnet50', pretrained=True)

Paper: "Rethinking Atrous Convolution for Semantic Image Segmentation"

Very useful for this domain because DeepLabv3 recognizes platypuses as birds with decent IOU

# Model Comparison – Training Time

Using CPU only – 15 epochs, sample size 38, batch size 2

ResNet-101: 132m 6s

ResNet-50: 110m 18s

MobileNet-V3: 71m 52s

#### Model Comparison – Loss and IOU

ResNet-101 Loss: 0.2893 IOU: 0.8391

ResNet-50 Loss: 0.2921 IOU: 0.8206

MobileNet-V3 Loss: 0.2200 IOU: 0.8148

#### Model Comparison – Selected Images

Pre-Trained Model

After

Fine

Tuning

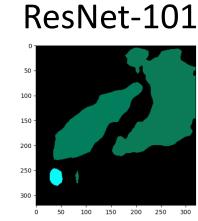

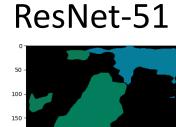

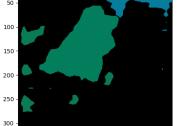

0 50 100 150 200 250 300

0 -50 -100 -200 -250 -

300

0

50 100 150 200 250 300

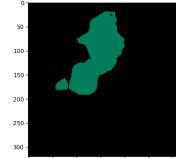

0 50 100 150 200 250 300

MobileNet-V3

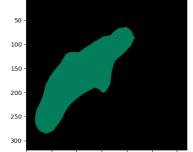

0 50 100 150 200 250 300

Original/Ground Truth

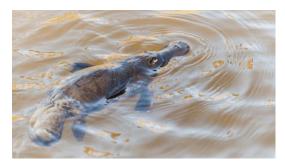

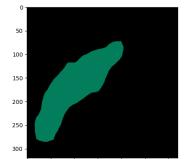

0 50 100 150 200 250 300

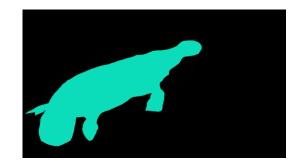

#### Model Comparison – Selected Images

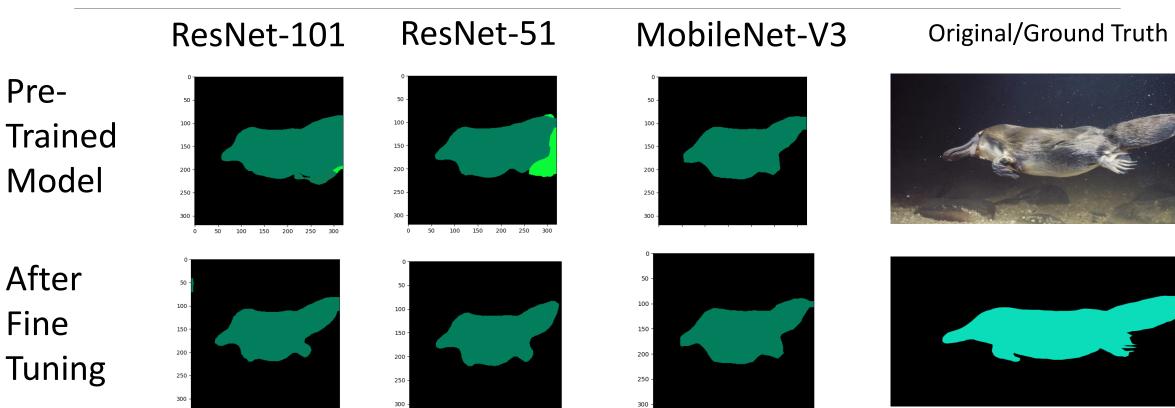

0 50 100 150 200 250 300

100

50

150 200 250 300

300 0 50 100 150

200 250 300

#### Model Comparison – Selected Images

Pre-Trained Model

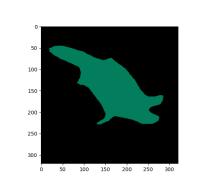

ResNet-101

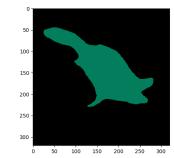

ResNet-51

After Fine Tuning

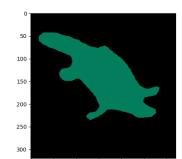

0 50 100 150 200 250 300

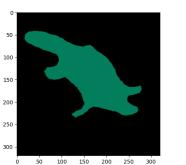

50 -100 -150 -200 -250 -300 -

100 150 200 250

MobileNet-V3

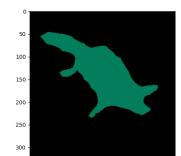

0 50 100 150 200 250 30

#### Original/Ground Truth

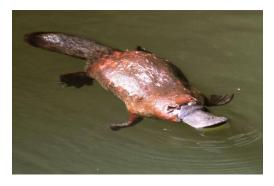

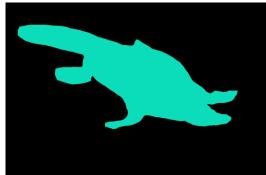

### Potential Improvements

Augment the training data for a larger and more diverse sample

Increase sample size manually

Improve training time by using TPU (Tensor Processing Unit) in Google Colab

# References

Chen, Liang-Chieh, George Papandreou, Florian Schroff, and Hartwig Adam. "Rethinking atrous convolution for semantic image segmentation." *arXiv preprint arXiv:1706.05587* (2017).

Inkawhich, N., 2022. *Finetuning Torchvision Models* — *PyTorch Tutorials* 1.2.0 documentation. [online] Pytorch.org. Available at: <https://pytorch.org/tutorials/beginner/finetuning\_torchvision\_models\_tutorial.html>

Cvat.org. 2022. Computer Vision Annotation Tool. [online] Available at: <a href="https://cvat.org/">https://cvat.org/</a>